合宿で入校される皆様へ

## ●アプリのインストールとログイン方法

オンライン学科教習ツールN-INF (エヌライン) アプリを App store または GooglePlayからダウンロードします。

ダウンロードの際は、QRコードをご利用いただくか 「N-LINE」「エヌライン」で検索してください。

**App Store** 

対応OS iOS:14以上、iPadOS14以上、Android 8以上

## ● オンライン学科受講時の持ち物

有線イヤホン(シングル部屋の方は不要) ※ワイヤレスは使用できません スマホスタンド(あると便利です) オンライン学科受講の為の端末(スマートフォン・タブレット・パソコンインカメラ搭載のもの等)

## ここからは入校日に行います!

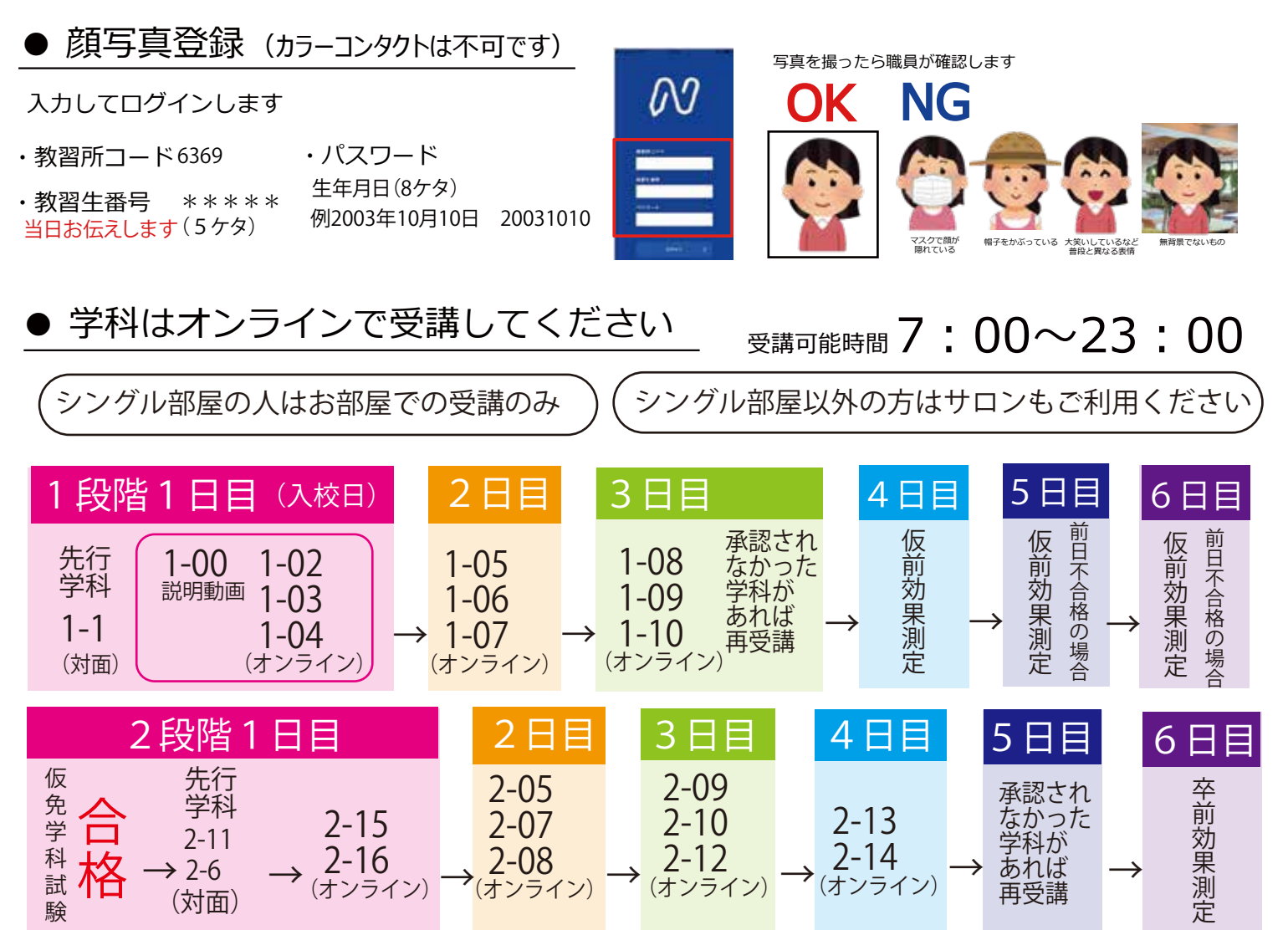

オンライン学科は受講したからと言ってすべてが承認されるものではありません。

態度不良などで承認されなかった場合、再受講になりますので時間に余裕を持って受講してください。 未受講により卒業検定が受けれなかった場合の延泊は事務手数料が発生します。

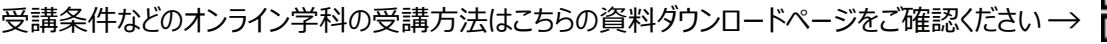